# **cognitiveatlas Documentation**

*Release v-alpha*

**poldracklab**

**Apr 19, 2017**

## Contents

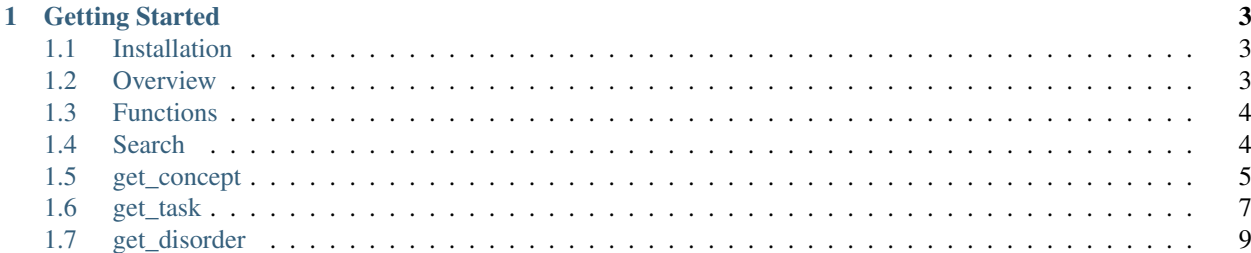

The Cognitive Atlas is a collaborative knowledge base (an ontology) that characterizes the state of current thought in cognitive science, including concepts, disorders, task paradigms, and associated contrasts and conditions. This Application Programming Interface (API) affords programmatic access to this knowledge. Currently, all functions are "GET only," meaning that you can read but not write to the ontology. View, and contribute to the ontology at [http://cognitiveatlas.org.](http://cognitiveatlas.org)

Contents:

# CHAPTER 1

### Getting Started

### <span id="page-6-1"></span><span id="page-6-0"></span>**Installation**

#### pip install cognitiveatlas

#### Development Version

```
git clone https://github.com/CognitiveAtlas/cogat-python
cd cogat-python
python setup.py install
```
#### Dependencies:

• pandas

### <span id="page-6-2"></span>**Overview**

The Cognitive Atlas is an ontology, or a description of concepts, disorders, task paradigms, and associated contrasts and conditions known in cognitive neuroscience. A concept can be any kind of cognitive process related to emotion, language, executive control, action, attention, learning and memory, perception, social function, reasoning or decision making, or motivation. A "task" is any kind of behavioral paradigm (assessment, survey, fMRI scanner task, etc.) that can be used to measure a concept. Associated with tasks are conditions (components that make up the task that may induce different cognitive processes) and contrasts (operations on conditions to summarize one or more conditions for the purposes of analyses, such as summing up a particular set of questions for an assessment to come up with a final score.) Finally, a disorder is a manifestation of symptoms that negatively impact daily functioning. We place "tasks," "concepts," and "disorders" together in the Cognitive Atlas because our (current) standard definition of disorders (the Diagnostic and Statistical Manual of Mental Disorders, or DSM-V) defines disorders based on abberrant cognitive processes and behaviors, which can be described by concepts in the atlas, and measured by tasks.

### <span id="page-7-0"></span>**Functions**

The most basic functions are to search, and get concepts, tasks, and disorders.

- search
- get\_concept
- get\_task
- get\_disorder

Each function returns a "cognitiveatlas.DataJson" object with the following fields:

- result.json: a list of dictionaries, each representing a single json result
- result.pandas: a pandas data frame of the results
- result.txt: a text version of the json, for printing to file
- result.url: the RESTful API call (a url) to retrieve the result

See the "search" function below for an example of each of the above. The get functions follow.

### <span id="page-7-1"></span>**Search**

Search Concepts, Theories, Assertions, Tasks, Task Batteries, and Disorders for a given keyword.

### **Parameters**

• query: the query to search for that will go across concepts, theories, tasks, and disorders

### **Output**

- id: the unique id of the item
- link: the url to append to the base of ["http://www.cognitiveatlas.org"](http://www.cognitiveatlas.org) to see the webpage for the item
- type: one of "concept," "task," "disorder," "task\_definition," "concept\_definition," or "assertion."

### **Example**

```
> from cognitiveatlas.api import search
> result = search(query="anxiety")
http://cognitiveatlas.org/api/v-alpha/search?q=anxiety
Result Includes:<pandas:data frame><json:dict><txt:str><url:str>
```
#### We can look at the result as a data frame

```
> result.pandas
               id type that the set of \mathbf{link}0 trm_5022ef7599294 /concept/id/trm_5022ef7599294 concept
1 trm_50aff037c389f /concept/id/trm_50aff037c389f concept
2 trm_523ca7e778c50 /concept/id/trm_523ca7e778c50 concept
3 trm_4b7c27094a093 /concept/id/trm_4b7c27094a093 concept_definition
4 trm_50aff037c389f /concept/id/trm_50aff037c389f concept_definition
```
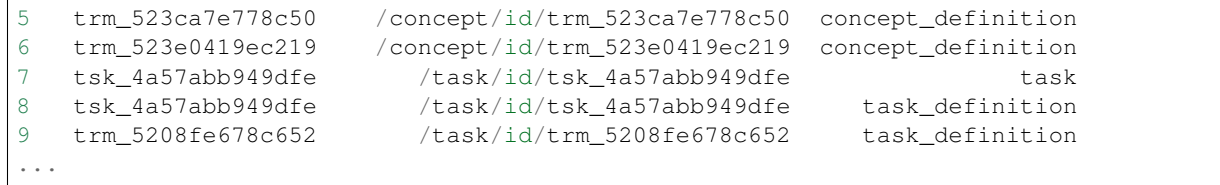

#### raw json text

```
> result.txt
'[{"type":"concept","id":"trm_5022ef7599294","link":"\\/concept\\/id\\/trm_
˓→5022ef7599294"},{"type":"concept","id":"trm_50aff037c389f","link":"\\/concept\\/
˓→id\\/trm_50aff037c389f"},{"type":"concept","id":"trm_523ca7e778c50","link":"\\/
˓→concept\\/id\\/trm_523ca7e778c50"},{"type":"concept_definition","id":"trm_
˓→4b7c27094a093","link":"\\/concept\\/id\\/trm_4b7c27094a093"},{"type":"concept_
˓→definition","id":"trm_50aff037c389f","link":"\\/concept\\/id\\/trm_50aff037c389f"},.
˓→..
```
json (dictionary)

```
> len(result.json)
22
> result.json[0]
{u'id': u'trm_5022ef7599294',
u'link': u'/concept/id/trm_5022ef7599294',
u'type': u'concept'}
```
And finally, we can see the original url call:

```
> result.url
'http://cognitiveatlas.org/api/v-alpha/search?q=anxiety'
```
### <span id="page-8-0"></span>**get\_concept**

Return one or more concepts

#### **Parameters**

- concept id Return the specified Concept.
- concept\_name Return the specified Concept.
- contrast\_id Return all Concepts related to the specified Contrast.
- [no parameters] Return all Concepts.

### **Output**

- concept\_class: A category that the concept belongs in, one of
	- action
	- attention
	- emotion
- executive-cognitive control
- language
- learning and memory
- perception
- reasoning and decision making
- social function
- motivation
- def\_event\_stamp: the creation date and time of the definition (e.g., 2012-08-08 23:00:05)
- def\_id: a unique identifier for the definition
- def\_id\_user: the user id that generated the definition
- definition\_text: the concept definition
- id\_concept\_class: a unique identifier for the concept class
- relationships: a list of ontological relationships
	- direction: the direction of the relationship in the ontology tree, either "parent" or "child"
	- id: the unique identifier of the related term
	- relationship: the kind of relationship, either "kind of" or "part of"
- alias: an alias for the concept
- name: the name of the concept
- event\_stamp: the creation date and time of the concept
- id: the unique id for the concept
- id\_user: the unique id for the user that created the concept

### **Example**

```
from cognitiveatlas.api import get_concept
id = "trm_5022ef7599294"
name = "anxiety"
contrast_id = "cnt_5299143fed521"# id
> result = get_concept(id=id)
http://cognitiveatlas.org/api/v-alpha/concept?id=trm_5022ef7599294
Result Includes:<pandas:data frame><json:dict><txt:str><url:str>
```
#### An example of the json output:

```
> result.json[0]
[{u'alias': u'',
 u'concept_class': u'',
u'def_event_stamp': u'2013-06-14 04:19:52',
u'def_id': u'def_51ba99e738d7c',
u'def_id_user': u'usr_51ba954cf0abe',
u'definition_text': u'An aversive psychophysiological state characterized by fear,
→worry, or concern associated with current or impending threat often elicited by
˓→general and specific interoceptive or exteroceptive cues.',
```

```
u'event_stamp': u'2012-08-08 23:00:05',
u'id': u'trm_5022ef7599294',
u'id_concept_class': u'ctp_C8',
u'id_user': u'usr_4f177506dde77',
u'name': u'anxiety',
u'relationships': [{u'direction': u'parent',
 u'id': u'trm_4a3fd79d0a17f',
 u'relationship': u'kind of'}],
u'type': u'concept'}]
```
### <span id="page-10-0"></span>**get\_task**

Return one or more tasks

### **Parameters**

- id Return the specified Task.
- name Return the specified Task.
- [no parameters] Return all Tasks with basic information only.

### **Output**

- alias: an alias for the task
- citation: a list of citations associated with the task, each including the following:
	- citation\_authors
	- citation\_comment
	- citation\_title: the title of the publication
	- citation\_pmid: the pubmed id
	- citation\_pubdate: date of publicatoin
	- citation\_pubname: journal title
	- citation\_source: where the information was parsed from
	- citation\_type: a unique identifier for the citation type
	- citation\_url
	- event\_stamp: date and time when citation was added
	- id: a unique identifier for the citation
	- id\_user: the unique id of the user that added the citation
- concept\_class: if the task belongs under one of:
	- action
	- attention
	- emotion
- executive-cognitive control
- language
- learning and memory
- perception
- reasoning and decision making
- social function
- motivation
- concepts: a list of concept unique identifiers associated with the task. Each has:
	- concept\_id: a unique identifier for the concept
	- contrast\_id: one or more contrasts used to measure the concept defined under the task
- conclass
- conditions: a list of conditions defined for the task. Each has:
	- condition\_description: a longer description of the condition
	- condition\_text: the shorter name of the condition
	- event\_stamp
	- id: a unique identifier for the condition
	- id\_user: the unique id of the user that created the condition
- contrasts: contrasts associated with the task
- def\_event\_stamp: the creation date and time for the definition
- def\_id: a unique identifier for the definition
- def\_id\_user: the unique identifier of the user that defined the task
- def\_id: a unique identifier of the definition
- definition\_text: the task definition
- discussion: user discussion
- disorders: disorders associated with the task
- event\_stamp: the creation date and time for the task
- external\_datasets: external datasets associated with the task. Each has:
	- dataset\_name
	- dataset\_url
	- event\_stamp
	- id
	- id\_user: the unique id of the user that added the dataset
- history: includes all (historical) versions of the fields already listed.
- id: the unique id of the task
- id\_concept\_class
- id\_user: the unique id of the user that generated the task
- implementations: a list of implementations of the task
- indicators: a list of indicators for the task
- name: the name of the task
- type: should be "task" or "task\_definition"
- umark: the username that created the task
- umarkdef: the username that created the definition

### **Example**

```
from cognitiveatlas.api import get_task
id = "trm_4cacee4a1d875"name = "mixed gambles task"
# id and name
> result = get_task(id=id,name=name)
http://cognitiveatlas.org/api/v-alpha/task?task_name=mixed%20gambles%20task&id=trm_
˓→4cacee4a1d875
Result Includes:<pandas:data frame><json:dict><txt:str><url:str>
```
### <span id="page-12-0"></span>**get\_disorder**

Return one or more disorders

### **Parameters**

- disorder: return one or more disorders
- disorder\_id Return the specified Disorder.
- disorder name Return the specified Disorder.
- [no parameters] Return all Disorders.

### **Output**

- alt\_id: an alternative id
- def: a definition of the disorder
- event\_stamp: the date and time of creation
- flag\_for\_curator: curation status
- id: the unique id for the disorder
- id\_protocol: the ontology or standard from which the id is derived
- id\_user: the user id that added the disorder
- is\_a: the parent term id for the disorder
- is\_a\_fulltext: the parent term name
- is\_a\_protocol: the ontology or standard from which the id is derived
- name: the disorder name
- synonyms: synonyms
	- doid
	- spec
	- synonym

– tid

- tid
- type
- xrefs: references from other standard/ontologies for the term
	- doid: unique identifier
	- protocol: ontology or standard
	- tid
	- xref

### **Example**

```
from cognitiveatlas.api import get_disorder
id = "dso_3324"name = "mood disorder"
# id and name
> result = get_disorder(id=id,name=name)
http://cognitiveatlas.org/api/v-alpha/disorder?name=mood%20disorder&id=dso_3324
Result Includes:<pandas:data frame><json:dict><txt:str><url:str>
```
• search